## **Showing, limiting, and sorting by the number of texts**

In addition to seeing the frequency of words and phrases, you can now see the number of texts in which these words and phrases occur, and sort and limit the results by the number of texts.

But **why** would you want to do this? Well, sometimes there are **words or phrases** that **are limited to just a few texts** in the corpus. If those texts weren't in the corpus, the frequency of the word or phrase might be much lower, or it might not occur at all.

For example, consider these results for the search *cold NOUN* in the [COHA corpus:](https://www.english-corpora.org/coha/) Corpus of Historical American English. (Note that the screenshots here come from the LIST view, but you can also see the number of distinct texts in the CHART view, including the number of texts by sub-genre, year, etc.)

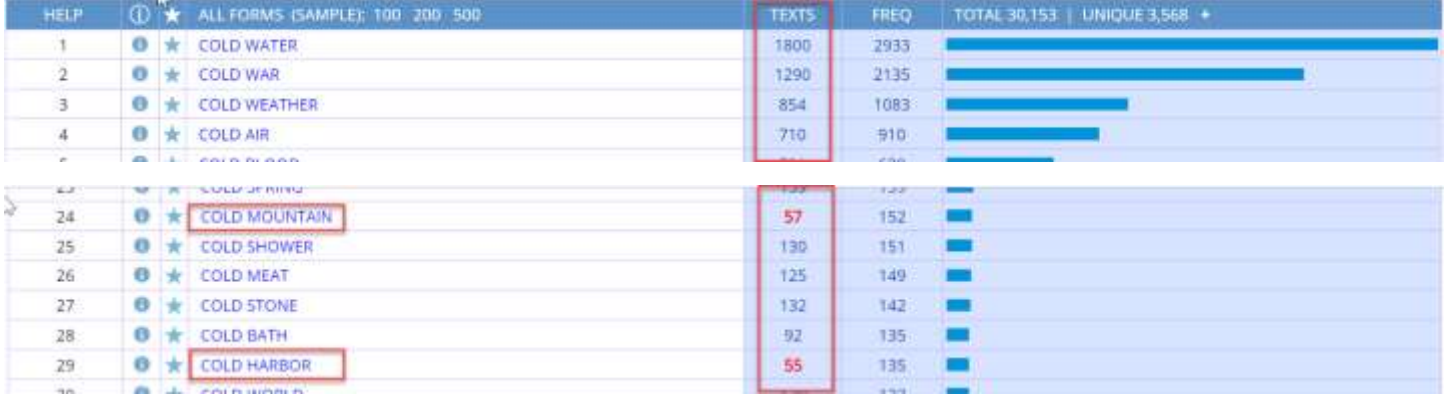

When you think of nouns that occur with *cold*, you might think of *water, weather, shower*, or *bath*, but probably not *mountain* or *harbor*, which are used mainly as place names in a limited number of texts.

This is often seen best in **comparisons between** one **section** of the corpus and another. For example, the following are the results for *old NOUN* in COHA, for the 1970s-2010s (left) and the 1840s-1890s (right). Notice that *Old Hurricane* only appears in two texts, and *Old Sophy* and *Old Mirabel* appear in one text each. (These are tagged as NOUN, but they probably should have been tagged as NAME: proper noun.)

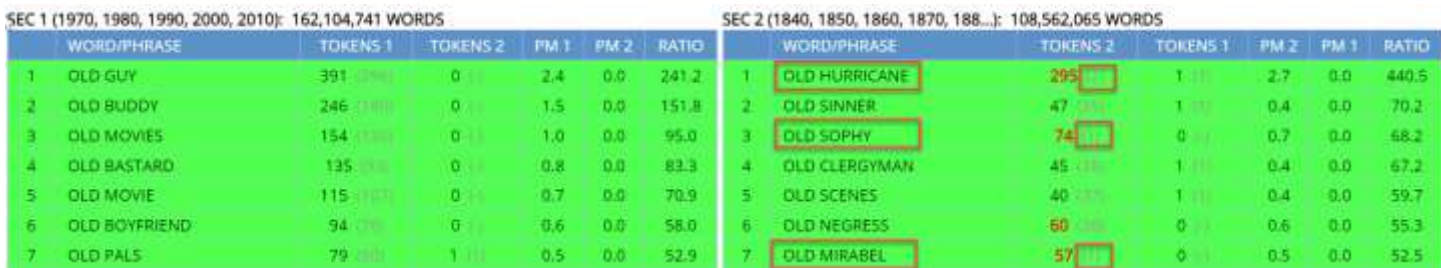

And if we looked at the concordance lines for these phrases, they occur as the names of characters in just the one or two texts, as with *Old Hurricane*:

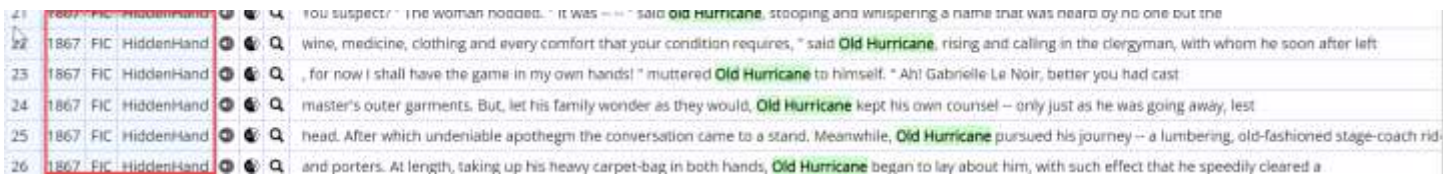

In other words, if the corpus didn't have those few texts, the phrases might not occur in the corpus at all. But for phrases like *old sinner* (47 tokens in 35 texts) and *old scenes* (40 tokens in 37 texts), the phrases are spread out more through the entire corpus.

## **How to do it**

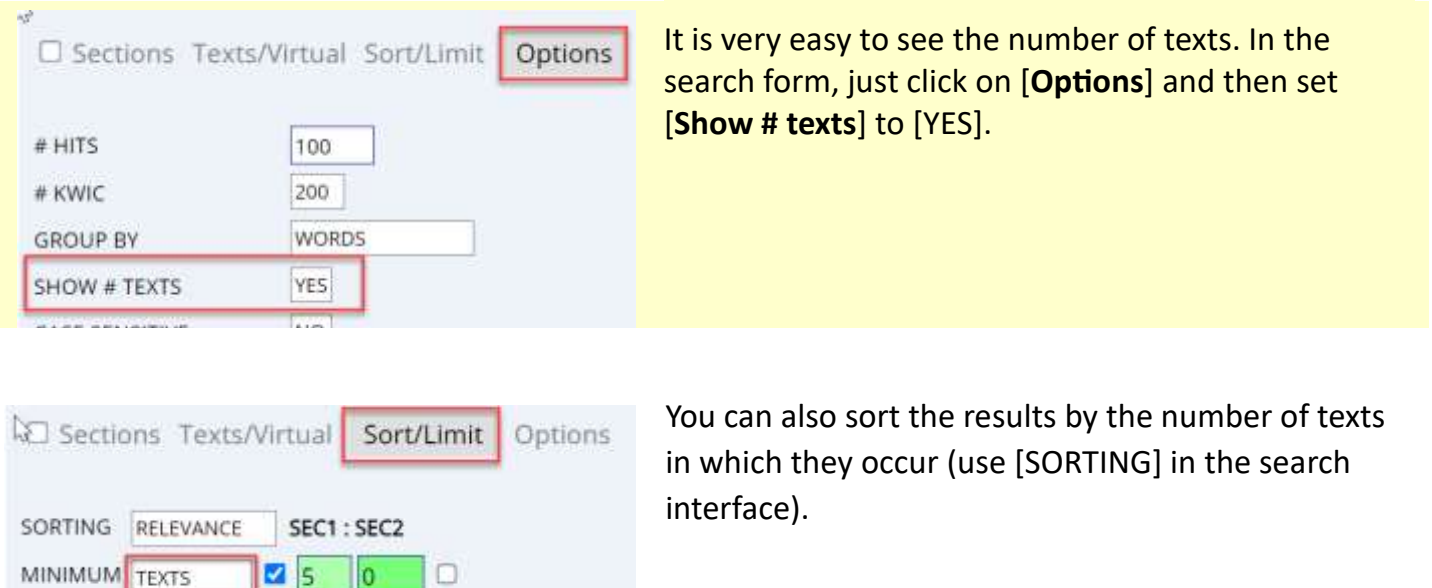

Perhaps more importantly, you can **limit the results** to just those words or phrases that occur in at least a **certain number of texts**. For example, if we set the minimum number of texts to [5], then the results would be the following (notice that *Old Hurricane*, *Old Sophy*, and *Old Mirabel* are no longer there, since they did not occur in at least five texts):

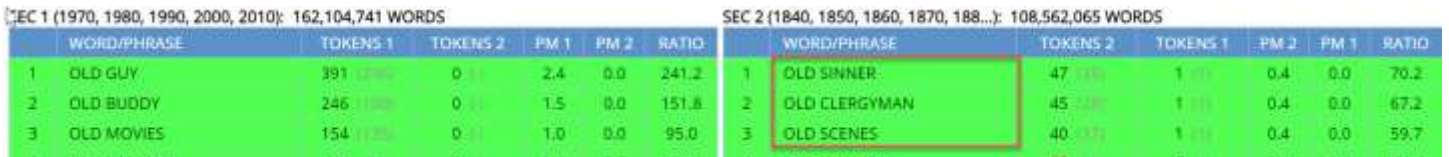

Sections

In the results (such as for words with *\*clean\**, below), the number of texts (such as 315 for *McLean*) is highlighted in red when it is found in a limited number of texts. This is perhaps most useful when we have chosen to see the **results by section** in the search interface.

 $\blacksquare$  5 0 0

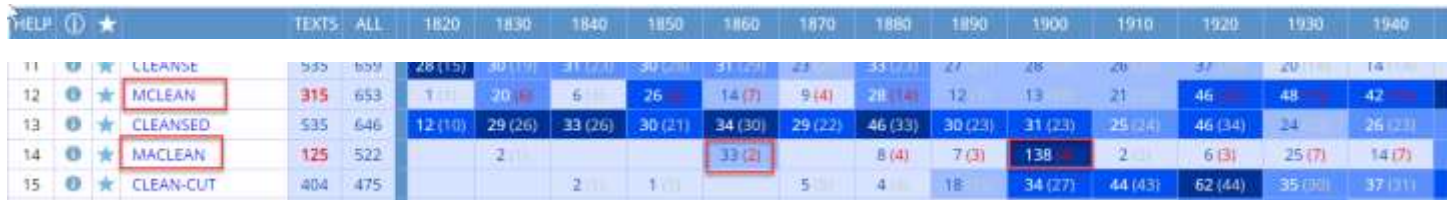

Notice that the 33 tokens of MacLean occur in only two texts in the 1860s and only four texts for the 138 tokens in the 1900s. This is pretty good evidence that this is the name of someone who is the focus of discussion in these handful of texts, rather than a word that is spread better throughout the section (such as *cleansed* or *clean-cut*).

## **CONCORDANCE DISPLAY**

You can also see information on the number of texts as part of the concordance display (also known as the Keyword in Context display, or KWIC), even if you haven't chosen to see this in the frequency display. For example:

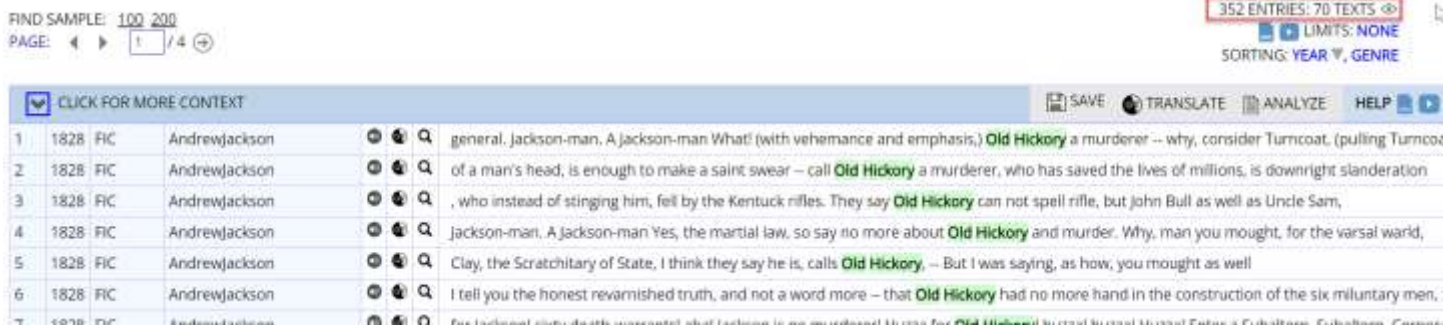

Finally, you can click on SHOW TEXT ID, which will indicate which entries are from the same text as the previous line (and which are highlighted in red):

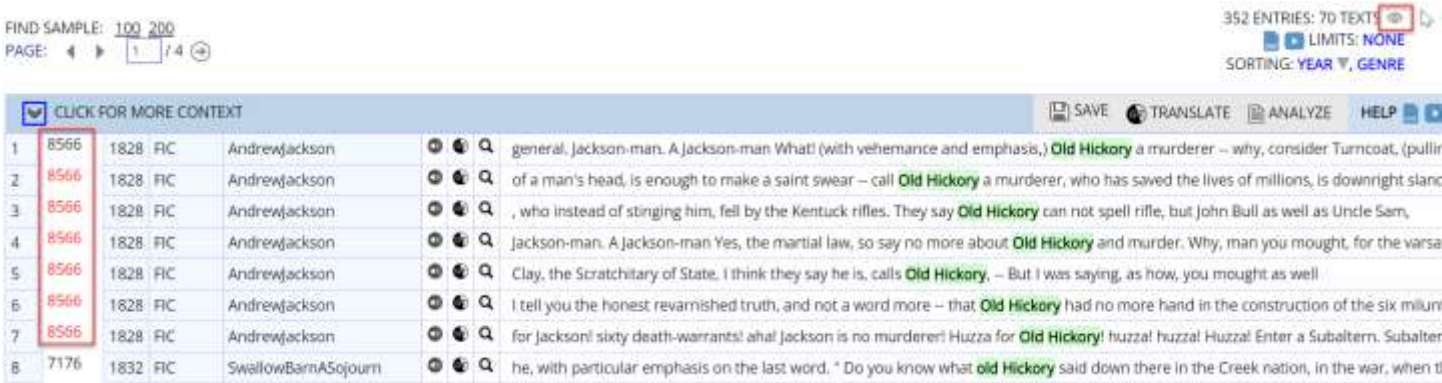

All of these features will make it easier for you to see which words and phrases are limited to just a few texts, and which ones are spread more evenly throughout the entire corpus.